## Download PDF

## OFFICE IN A MINUTE: STEPS FOR PERFORMING BASIC TASKS IN MICROSOFT OFFICE 2013

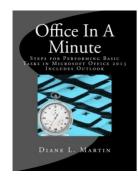

Read PDF Office in a Minute: Steps for Performing Basic Tasks in Microsoft Office 2013

- Authored by Martin, Diane L.
- Released at 2016

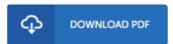

Filesize: 6.14 MB

To open the data file, you will require Adobe Reader software program. If you do not have Adobe Reader already installed on your computer, you can download the installer and instructions free from the Adobe Web site. You can obtain and keep it on your laptop or computer for in the future study. Please follow the download button above to download the file.

## Reviews

Here is the greatest pdf i have got read through till now. It typically will not charge excessive. You wont really feel monotony at anytime of the time (that's what catalogs are for concerning when you question me).

-- Eulalia Langosh

Undo ubtedly, this is the best function by any writer. This really is for those who statte there was not a really worth reading. Its been written in an exceptionally basic way which is merely right after i finished reading through this book by which really transformed me, change the way i really believe.

-- Dr. Deonte Hammes DDS

This is the very best pdf i actually have study right up until now. I could possibly comprehended almost everything using this created e book. Your daily life span will be enhance as soon as you total looking over this publication.

-- Prof. Johnson Rutherford